[Communications in Information and Systems](http://www.intlpress.com/CIS/) Volume 20, Number 1, 23–44, 2020

# Identifying zero-inflated distributions with a new R package iZID

Lei Wang[∗](#page-0-0), Hani Aldirawi[∗](#page-0-0), and Jie Yang[†](#page-0-1)

Count data with a large portion of zeros arise naturally in many scientific disciplines. When conducting one-sample Kolmogorov-Smirnov (KS) test for count data, the estimated p-value is biased due to plugging in sample estimates of unknown parameters. As a consequence, the result of a KS test could be too conservative. In the newly developed R package "iZID" for zero-inflated count data, we use bootstrapped Monte Carlo estimates to overcome the bias issue in estimating p-values, as well as bootstrapped likelihood ratio tests for zero-inflated model selection. Our new package also provides miscellaneous functions to simulate zero-inflated count data and calculate maximum likelihood estimates of unknown parameters. Compared with other R packages available so far, our package covers more types of zero-inflated distributions and provides adjusted p-value estimates after incorporating the influence of unknown model parameters. To facilitate the potential users, in this paper we provide detailed descriptions of functions in "iZID" and illustrate the use of them with executable R code.

AMS 2000 SUBJECT CLASSIFICATIONS: Primary 62G10, 62F10; secondary 62F40.

Keywords and phrases: Count data, hurdle model, Kolmogorov-Smirnov test, model selection, zero-inflated distribution.

### **1. Introduction**

Sparse or zero-inflated count data arise naturally from a rich variety of scientific disciplines including microbiome [\[1\]](#page-19-0), insurance claim [\[2,](#page-19-1) [3](#page-19-2)], security [\[4](#page-19-3)], health care [\[5](#page-19-4)], and more. Researchers often need to explore for the most appropriate probabilistic model which fits the zero-inflated data the best. In the statistical literature, one-sample Kolmogorov-Smirnov (KS) test provides a universal tool for testing if the random sample follows a specific continuous distribution with known parameters. More specifically,

<span id="page-0-0"></span><sup>∗</sup>These two authors contributed to this paper equally.

<span id="page-0-1"></span><sup>†</sup>Supported in part by NSF grant DMS-1924859.

#### 24 Lei Wang et al.

the one-sample KS test calculates the statistic  $D_N = \sup_x |F_N(x) - F_0(x)|$ , where  $F_N(x) = N^{-1} \sum_{i=1}^N I_{(-\infty,x]}(x_i)$  is the empirical distribution function,  $F_0(x)$  is the cumulative distribution function under the null hypothesis, and  ${x_1, x_2, \dots, x_N}$  is a given random sample of size N. Dimitrova *et al.* [\[6\]](#page-19-5) developed an R package "KSgeneral" to compute the p-value of a KS test given a specified distribution function  $F_0(x)$ , which can be continuous, discrete, or mixed, but with known parameters. In practice, however, the distribution parameters are typically unknown. It is known that plugging in sample estimates of unknown parameters tends to overestimate the p-value of a KS test and consequently leads to a more conservative decision [\[7](#page-19-6), [8](#page-19-7)].

To overcome the bias issue induced by plugging in estimated parameters, Aldirawi et al. [\[9\]](#page-19-8) proposed a bootstrapped Monte Carlo procedure to estimate the p-value of a KS test for discrete probabilistic models. In the circumstance that more than one models pass the KS tests, Aldirawi *et al.* [\[9](#page-19-8)] proposed a bootstrapped procedure for estimating the p-values of the likelihood ratio tests for pairwise comparisons of candidate models. Based on [\[9](#page-19-8)], we develop a new R package named "iZID" for identifying Zero-Inflated and Hurdle Distributions, available from the Comprehensive R Archive Network (CRAN, [https://CRAN.R-project.org/package=iZID\)](https://CRAN.R-project.org/package=iZID). For user's convenience, we cover regular Poisson, negative binomial, beta binomial, and beta negative binomial distributions as well. Using "iZID", the p-value is estimated by counting the number of random samples whose KS test statistics are greater than the KS statistic derived from the original data. Since the random samples are generated using the maximum likelihood estimates obtained from the bootstrapped or original data, the resulting p-value is automatically adjusted for the influence of plugging in sample estimates.

The rest of this paper is structured as follows. In Section [2,](#page-1-0) we review commonly used probabilistic distributions for modeling count data, including four regular distributions and their zero-inflated and hurdle versions. We also briefly review existing R packages for analyzing zero-inflated data in the last subsection of Section [2.](#page-1-0) In Section [3,](#page-6-0) we dissect the package "iZID" and present the syntax of major functions. In Section [4,](#page-12-0) we illustrate the use of "iZID" with executable R code and examples. We summarize in Section [5.](#page-18-0)

## <span id="page-1-0"></span>**2. Commonly used probabilistic distributions for modeling count data**

In the statistics literature, Poisson, negative binomial, and their zero-inflated and hurdle versions have been commonly used in modeling count data [\[1](#page-19-0)]. Nevertheless, Aldirawi et al. [\[9](#page-19-8)] suggested that zero-inflated or hurdle models of beta binomial and beta negative binomial distributions might be more appropriate for modeling sparse omics data. In this section, besides commonly used zero-inflated Poisson (ZIP) and zero-inflated negative binomial (ZINB) distributions, we also review beta binomial (BB), beta negative binomial (BNB), zero-inflated beta binomial (ZIBB), zero-inflated beta negative binomial (ZIBNB), beta binomial hurdle (BBH), and beta negative binomial hurdle (BNBH) distributions, which are more flexible by attaching a beta prior distribution.

#### **2.1. Standard probabilistic distributions for modeling counts**

**(I) Poisson model** If X follows a Poisson distribution with mean  $\lambda > 0$ , then  $P(X = k) = \frac{\lambda^k}{k!} \exp(-\lambda)$ , where  $k = 0, 1, 2, \cdots$ . The log-likelihood function of  $\lambda$  given a random sample  $\{x_1,\ldots,x_N\}$  of size N can be written as

$$
l(\lambda) = \sum_{i=1}^{N} x_i \cdot \log \lambda - N\lambda - \sum_{i=1}^{N} \log \Gamma(x_i + 1)
$$

where the gamma function  $\Gamma(x+1) = x!$ .

**(II) Negative binomial model** Let  $p \in (0,1)$  be the probability of success in a sequence of independent Bernoulli trials and  $X$  be the number of failures observed before the  $r^{th}$  success  $(r \ge 1)$ . Then  $P(X = k) = (k+r-1)x^r(1-x)^k$ ,  $k=0,1,2,...$  The log likelihood function of  $(r,n)$  given  $\binom{k+r-1}{k} p^r (1-p)^k$ ,  $k = 0, 1, 2, \cdots$ . The log-likelihood function of  $(r, p)$  given  ${x_1, \ldots, x_N}$  can be written as

$$
l(r,p) = \sum_{i=1}^{N} \log \Gamma(x_i + r) - N \log \Gamma(r) + rN \log p + \sum_{i=1}^{N} x_i \cdot \log(1-p)
$$

$$
- \sum_{i=1}^{N} \log \Gamma(x_i + 1)
$$

**(III) Beta binomial model** First let X be a binomial random variable with parameters  $n \geq 1$  and  $p \in (0,1)$ . Further let p have a beta prior distribution with parameters  $\alpha_1 > 0$  and  $\alpha_2 > 0$ . Then X follows a beta binomial distribution with probability mass function  $P(X = k)$  $\binom{n}{k} \frac{\text{Beta}(k+\alpha_1,n-k+\alpha_2)}{\text{Beta}(\alpha_1,\alpha_2)}$ , where  $\text{Beta}(a,b) = \frac{\Gamma(a)\Gamma(b)}{\Gamma(a+b)}$ . The log-likelihood function of parameters  $(n, \alpha_1, \alpha_2)$  given  $\{x_1, \ldots, x_N\}$  can be written as

$$
l(n, \alpha_1, \alpha_2) = N \log \Gamma(n+1) + \sum_{i=1}^{N} \log \Gamma(x_i + \alpha_1) + \sum_{i=1}^{N} \log \Gamma(n - x_i + \alpha_2)
$$

+ 
$$
N \log \Gamma(\alpha_1 + \alpha_2)
$$
 -  $\sum_{i=1}^N \log \Gamma(x_i + 1)$  -  $\sum_{i=1}^N \log \Gamma(n - x_i + 1)$   
-  $\log \Gamma(n + \alpha_1 + \alpha_2)$  -  $N \log \Gamma(\alpha_1)$  -  $N \log \Gamma(\alpha_2)$ 

**(IV) Beta negative binomial model** First let X be a negative binomial random variable with parameters  $r \geq 1$  and  $p \in (0,1)$ . Further let p have a beta prior distribution with parameters  $\alpha_1 > 0$  and  $\alpha_2 > 0$ . Then X follows a beta negative binomial distribution with probability mass function  $P(X = k) = \frac{\Gamma(r+k)\text{Beta}(\alpha_1+r,\alpha_2+k)}{k!\Gamma(r)\text{Beta}(\alpha_1,\alpha_2)}$ . The log-likelihood function of parameters  $(r, \alpha_1, \alpha_2)$  given  $\{x_1, \ldots, x_N\}$  can be written as

$$
l(r, \alpha_1, \alpha_2) = \sum_{i=1}^{N} \log \Gamma(x_i + r) + N \log \Gamma(\alpha_1 + r) + \sum_{i=1}^{N} \log \Gamma(x_i + \alpha_2)
$$
  
+ 
$$
N \log \Gamma(\alpha_1 + \alpha_2) - \sum_{i=1}^{N} \log \Gamma(x_i + 1) - N \log \Gamma(r)
$$
  
- 
$$
\sum_{i=1}^{N} \log \Gamma(x_i + r + \alpha_1 + \alpha_2) - N \log \Gamma(\alpha_1) - N \log \Gamma(\alpha_2)
$$

The parameter estimates for these models are obtained by maximizing the corresponding log-likelihood function, known as the maximum likelihood estimates (mle). The optimization procedures in "iZID" are implemented using the R function optim.

#### **2.2. Zero-inflated probabilistic distributions for modeling counts**

Zero-inflated distributions provide a flexible way to model data with an excess of zeros. Let  $P_{\theta}$  stand for the probability mass function (pmf) of a standard probabilistic model with parameters  $\theta$  and let  $\phi \in [0,1]$  be the weight parameter of excess zeros, then the pmf of the corresponding zeroinflated distribution is

<span id="page-3-0"></span>(1) 
$$
P_{\text{ZI}}(k; \phi, \boldsymbol{\theta}) = \phi \mathbf{1}_{\{k=0\}} + (1 - \phi) P_{\boldsymbol{\theta}}(k)
$$

Given a random sample  $\{X_1, \ldots, X_N\}$  from model [\(1\)](#page-3-0), we aim to find the maximum likelihood estimate  $\phi$  for  $\phi$  and  $\ddot{\theta}$  for  $\theta$ . Without any loss of generality, we rearrange  $X_1, \ldots, X_N$  such that  $X_i \neq 0$  for  $i = 1, \ldots, m$  and

 $X_{m+1} = \cdots = X_N = 0$ . In other words,  $m = \#\{i : X_i \neq 0\}$  is the number of nonzero observations. Then the likelihood function of  $(\phi, \theta)$  is

<span id="page-4-0"></span>(2) 
$$
L(\phi, \theta) = [\phi + P_{\theta}(0)(1-\phi)]^{N-m} (1-\phi)^m [1-P_{\theta}(0)]^m \prod_{i=1}^m P_{tr}(X_i; \theta)
$$

where  $P_{tr}(k; \theta) = P_{\theta}(k)/[1 - P_{\theta}(0)], k \neq 0$  is the zero-truncated pmf.

Since  $L(\phi, \theta)$  in [\(2\)](#page-4-0) is not separable for  $\phi$  and  $\theta$ , in "iZID" package we adopt the reparametrization method proposed in Aldirawi and Yang [\[10](#page-19-9)] for estimating  $\phi$  and  $\theta$ .

#### **2.3. Hurdle probabilistic distributions for modeling counts**

Hurdle or zero-altered models provide another way to deal with data containing many zeros. While zero-inflated models add extra probability  $\phi[1-P_{\theta}(0)]$ to the occurrence of zeros, hurdle models set  $\phi$  as the probability of zeros, which can be more or less than  $P_{\theta}(0)$  determined by the standard models. The pmf of the corresponding hurdle model is

<span id="page-4-1"></span>(3) 
$$
P_{\text{ZA}}(k;\phi,\boldsymbol{\theta})=\phi\mathbf{1}_{\{k=0\}}+(1-\phi)P_{\text{tr}}(k;\boldsymbol{\theta})
$$

with the zero-truncated pmf  $P_{tr}(k; \theta)$ . Note that the only difference between the hurdle model  $(3)$  and the corresponding zero-inflated model  $(1)$  is that, the hurdle model  $P_{\text{ZA}}$  is built from the zero-truncated pmf  $P_{\text{tr}}$  instead of the original baseline pmf  $P_{\theta}$  in  $P_{\text{ZI}}$ .

<span id="page-4-2"></span>The likelihood function of model [\(3\)](#page-4-1) is

(4) 
$$
L(\phi, \boldsymbol{\theta}) = \phi^{N-m} (1-\phi)^m \prod_{i=1}^m P_{\text{tr}}(X_i; \boldsymbol{\theta})
$$

Since  $L(\phi, \theta)$  in [\(4\)](#page-4-2) is separable for  $\phi$  and  $\theta$ , it is straightforward to obtain  $\phi = 1 - m/N$ . We follow Aldirawi and Yang [\[10\]](#page-19-9) to estimate  $\theta$  over nonzero observations.

#### **2.4. Existing R packages for analyzing zero-inflated data**

Several packages are currently available from the Comprehensive R Archive Network (CRAN) for analyzing zero-inflated data, including "bzinb" (Cho  $et \ al. [11]$  $et \ al. [11]$  $et \ al. [11]$ , "hurdlr" (Balderama  $et \ al. [12]$  $et \ al. [12]$  $et \ al. [12]$ ), "mazeinda" (Albasi [\[13](#page-20-1)]),

"mhurdle" (Croissant et al.  $[14]$ ), "rbtt" (Waudby-Smith et al.  $[15]$ ), "ZIBB-SeqDiscovery" (Hu et al. [\[16](#page-20-4)]), "ZIBseq" (Peng et al. [\[17](#page-20-5)]), "zic" (Jochmann [\[18\]](#page-20-6)), "ZIM" (Yang et al. [\[19\]](#page-20-7)) and "ziphsmm" (Xu et al. [\[20\]](#page-20-8)), etc.

Package "bzinb" provides tools for random sample generation, maximum likelihood estimation and log likelihood computation for bivariate zeroinflated negative binomial and Poisson distributions. With "hurdlr", users are able to fit hurdle or zero-inflated negative binomial and Poisson regression models using Bayesian strategy. Package "mazeinda" is tailored to compute and test the significance of pairwise monotonic association for count data with any degree of zero-inflation. The creation of "mhurdle" is inspired by the households' expenditure survey data where many zeros exist in predictors recording the cost of some goods or activities. The function mhurdle in package "mhurdle" enables the estimation of a large class of regression models with up to three hurdles, which allows that zero observations in predictors occur by up to three structural reasons. Package "rbtt" tries to tackle the inflation of type I error in two-sample t-tests comparing two groups of zero-inflated data via robust bootstrapped test. Package "ZIBBSeqDiscovery" models the relationship between the count data and some covariates of interest by zero-inflated beta-binomial models. Package "ZIBseq" regresses the counts on categorical clinical conditions in zero-inflated beta models. Package "zic" outputs the Bayesian estimate of zero-inflated count models while assuming that the parameters follow certain prior distributions. Package "ZIM" enables both observation-driven and parameter-driven modeling for time series with excess zeros. Package "ziphsmm" analyses longitudinal continuous-time data via zero-inflated Poisson hidden (semi-)Markov models.

Except for packages "mazeinda" and "rbtt", the rest fit count data to specific models. To the best of our knowledge, our package "iZID" is the first one to conduct KS test for count data with p-values adjusted for the influence of sample estimate of unknown parameters. Example [2.1](#page-5-0) below shows that our function dis.kstest is more reliable than the basic R function ks.test in estimating p-values. For more comparisons, please see Section [4.2.](#page-14-0)

<span id="page-5-0"></span>**Example 2.1.** In this experiment, we simulate  $N = 100$  random numbers from a zero-inflated negative binomial (ZINB) distribution with parameters  $\phi = 0.6, r = 2, p = 0.01$ . The maximum likelihood estimates  $\dot{\phi} = 0.590, \hat{r} = 2.06, \hat{p} = 0.011$  are fairly accurate. Nevertheless, if one wants to test if the original sample from a ZINB distribution by simulating another random sample using the estimated parameter values, the classical R function ks.test rejects ZINB model with p-value 0.01 and a warning message. If we use our function dis.kstest in package "iZID", the adjusted p-value

is 0.12 which passes the ZINB model. For readers' reference, we provide the R code and output below:

```
> set.seed(343)
> nsimu=100
> x=sample.zi(N=nsimu, phi=0.6, distri = "nb", r=2, p=0.01)
> mle=nb.zihmle(x, r=5, p=0.5, type="zi")
> mle
           r p phi loglik
[1,] 2.058397 0.0112907 0.5899598 -316.7666
> y=sample.zi(N=nsimu, phi=mle[3], distri = "nb", r=mle[1],
p=mle[2])
> ks.test(x,y)Two-sample Kolmogorov-Smirnov test
data: x and y
D = 0.23, p-value = 0.01008
alternative hypothesis: two-sided
Warning message:
In ks.test(x, y): p-value will be approximate in the presence
of ties
> dis.kstest(x, nsim=200, bootstrap = TRUE,
distri = "zinb")$pvalue
[1] 0.12
```
### **3. Architecture of the package "iZID"**

<span id="page-6-0"></span>The package "iZID" contains four main functions: dis.kstest, model.lrt, sample.zi and sample.h. Function dis.kstest computes bootstrapped or Monte Carlo p-value of one-sample KS test under a specific discrete distribution. Function model.lrt implements a likelihood ratio test to select between two candidate models, in the case that more than one models have pvalues greater than the pre-specified significance level. Functions sample.zi and sample.h are random sample generators, where the former outputs random deviates of zero-inflated models and the latter generates random counts from hurdle models. This package also provides some miscellaneous functions to calculate maximum likelihood estimates and the corresponding log likelihood value for a large set of models modeling count data. To accelerate the calculation process, we parallelize the computation of bootstrapped Monte Carlo estimates using R package "doParallel" [\[21\]](#page-20-9) and "foreach" [\[22\]](#page-20-10).

## **3.1. Estimate p-value of one-sample KS test**

To estimate the p-value of a KS test given a pre-specified distribution as null hypothesis, the user may call the function dis.kstest with the syntax:

```
dis.kstest(x,nsim=100,bootstrap=TRUE,distri='Poisson',
r=NULL,p=NULL,alpha1=NULL,alpha2=NULL,n=NULL,
lowerbound=0.01,upperbound=10000,parallel=FALSE)
```
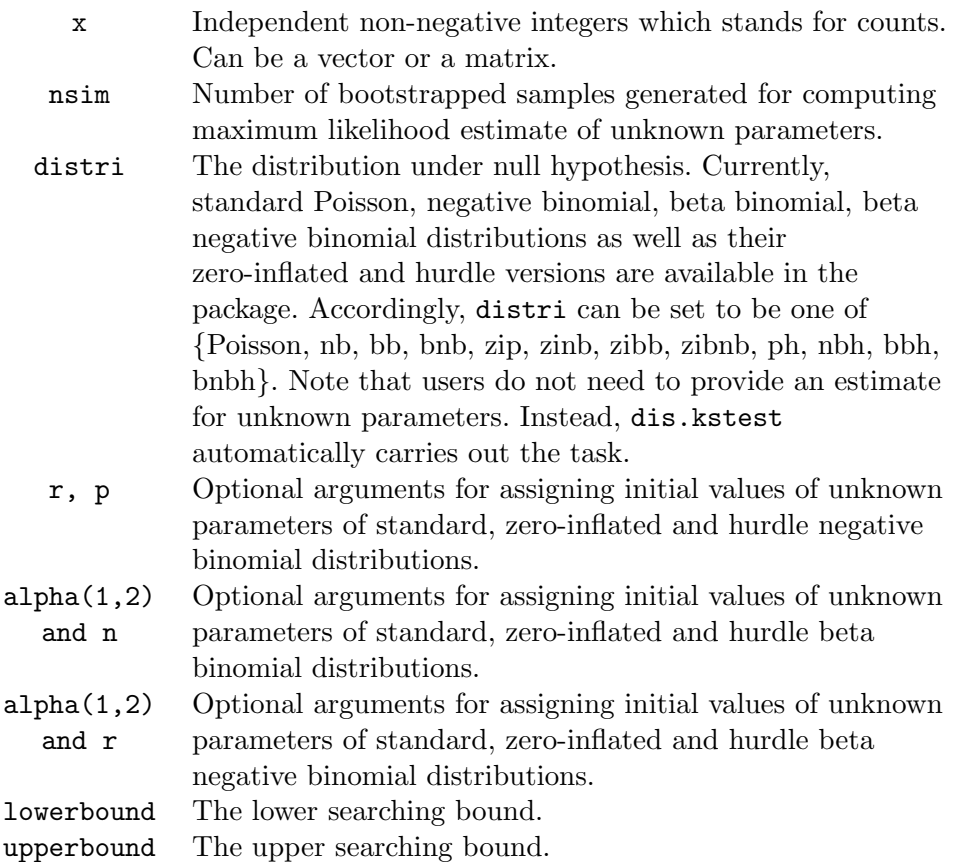

## **Details:**

• dis.kstest will be initialized with naive sample estimates if initial values are not given. The negative log likelihood function is minimized via basic R function optim with the searching interval decided by lowerbound and upperbound, except that the optimization of p takes 1-lowerbound as the upper searching bound.

• The way to calculate p-value of KS test is taken from [\[9](#page-19-8)] and illustrated in Algorithm [1.](#page-9-0) Given a random sample  $\mathbf{x} = \{x_1, x_2, \dots, x_N\}$ , nsim bootstrapped samples are obtained by resampling **x** with replacement if setting bootstrap=TRUE (by default). If setting bootstrap=FALSE, nsim new samples will be simulated with the mle of the original data **x**, and KS statistics of the new samples will be computed.

## **Value:**

An object of class "dis.kstest" including all the input values, as well as

- mle new: A matrix of the maximum likelihood estimates of unknown parameters under the null distribution, using nsim bootstrapped or simulated samples.
- mle\_ori: A row vector of the maximum likelihood estimates of unknown parameters under the null distribution, using the original data **x**.
- pvalue: Monte Carlo p-value of the one-sample KS test.

## **3.2. Likelihood ratio test for model selection**

If the p-values returned by dis.kstest are not significant for more than one distributions, a likelihood ratio test can be performed to select a relatively "better" model for the data on hand. The way to call model.lrt is as follows:

### model.lrt(d1,d2,parallel = FALSE)

where **d1** and **d2** are two objects of class "dis.kstest" under different distributions. The likelihood ratio test statistic is the difference between log likelihood of the alternative and the null distribution decided by d2 and d1, respectively. The algorithm under the hood follows [\[9\]](#page-19-8) with the pseudocode given in Algorithm [2.](#page-10-0) One may simulate nsim new samples under the null distribution using nsim mles inherited from d1\$mle new, and then calculate the differences between log likelihood of new samples under the alternative and the null hypotheses as statistics of the likelihood ratio tests. Function dis.kstest returns the proportion of test statistics of new samples that are greater than the statistic of original data **x**. A small p-value indicates that the data on hand is more likely to come from the alternative distribution. Otherwise, the null distribution shows no significant difference to the alternative one.

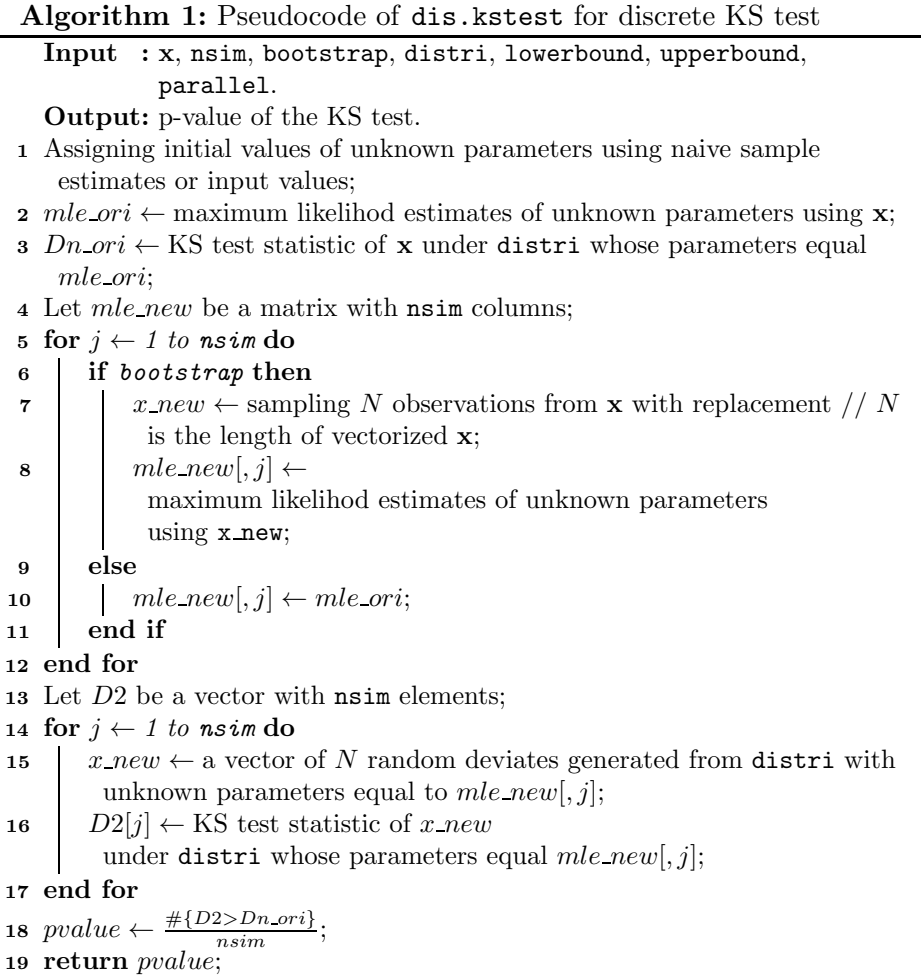

## <span id="page-9-1"></span><span id="page-9-0"></span>**3.3. Generate random samples from zero-inflated and hurdle distributions**

Random deviates from standard Poisson and negative binomial distributions can be generated by basic R functions rpois and rnbinom, respectively. With R package "ExtraDistr" (Wolodzko [\[23](#page-21-0)]), functions rbbinom and rbnbinom are available for standard beta binomial and beta negative binomial distributions, respectively. In addition, there are a few other R packages for generating a dataset from some hurdle distributions. For ex**Algorithm 2:** Pseudocode of model.lrt for likelihoood ratio test

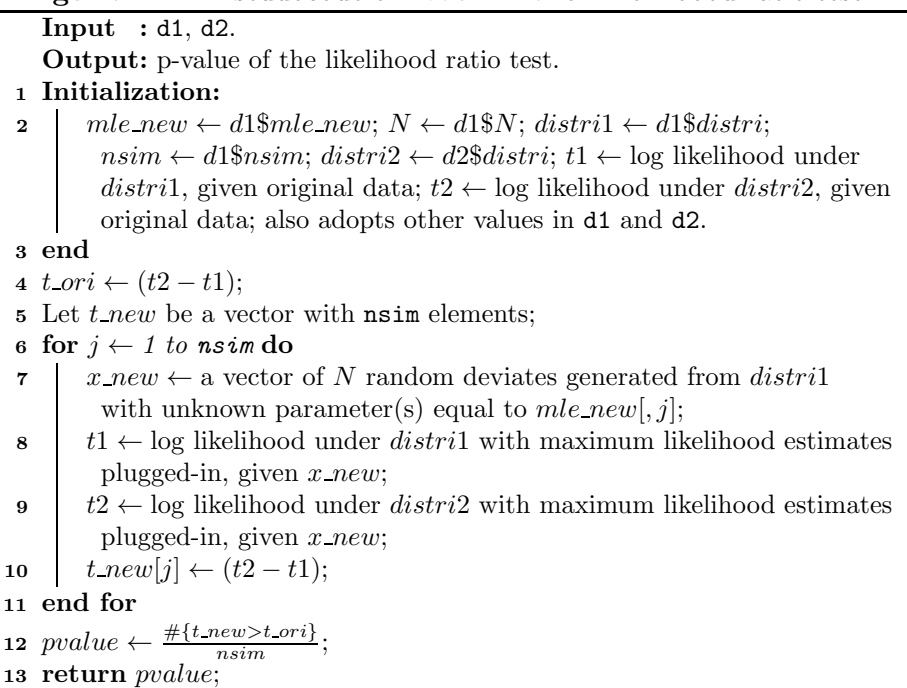

<span id="page-10-0"></span>ample, package "countreg" provides function hpois for generating dataset from Poisson hurdle distribution.

In our package "iZID", we allow the use of new distributions including beta binomial and beta negative binomial distributions, and more importantly, their corresponding zero-inflated and hurdle models. Aldirawi et al. [\[9](#page-19-8)] introduced a procedure grounded upon the central limit theorem to produce random values from zero-inflated and hurdle models. In package "iZID", we implement the procedure to the following two functions:

```
sample.zi(N,phi,distri='poisson',lambda=NA,r=NA,p=NA,
  alpha1=NA,alpha2=NA, n=NA)
sample.h(N,phi,distri='poisson',lambda=NA,r=NA,p=NA,
  alpha1=NA,alpha2=NA, n=NA)
```
These two functions have exactly the same arguments. Here N represents the size of random sample to return. Argument phi stands for the value of structural parameter  $\phi$  in zero-inflated and hurdle models, e.g., formulae [\(1\)](#page-3-0) and [\(3\)](#page-4-1). The input distri currently belongs to the set of four standard distributions {Poisson, nb, bb, bnb}. For example, by setting distri=nb, sample.zi and sample.h return zero-inflated and hurdle negative binomial distributed random deviates, respectively. Arguments lambda, r, p, alpha1, alpha2 and n are parameter values for different distributions, which must be specified. For instance, with distri=nb, users need to provide values for r and p.

## **3.4. Calculate maximum likelihood estimate and log likelihood**

In order to calculate the maximum likelihood estimate as well as the value of log likelihood of the aforementioned four standard distributions and their zero-inflated and hurdle versions, one may simply use the following lines of code with package "iZID":

```
poisson.mle(x)
bb.mle(x, n, alpha1, alpha2, lowerbound = 0.01,upperbound = 10000nb.mle(x, r, p, lowerbound = 0.01, upperbound = 10000)bnb.mle(x, r, alpha1, alpha2, lowerbound = 0.01,upperbound = 10000)
poisson.zihmle(x,type=c('zi', 'h'),lowerbound = 0.01,
  upperbound = 10000bb.zihmle(x,n,alpha1,alpha2,type=c('zi','h'),
  lowerbound = 0.01, upperbound = 10000)
nb.zihmle(x, r, p, type=c('zi', 'h'), lowerbound = 0.01,upperbound = 10000bnb.zihmle(x,r,alpha1,alpha2,type=c('zi','h'),
  lowerbound = 0.01, upperbound = 10000)
```
The first four functions are designed for standard distributions. The rest are for zero-inflated models with setting type='zi' and hurdle models with setting type='h'. Note that the value of arguments will not be checked within the functions. Thus, results could be misleading with improper inputs. When calling nb.zihmle and bnb.zihmle, the users may receive warning messages such as "...cannot obtain mle with the current model type..." if the optimization procedure by R function optim does not converge. In this case, the output will be identical to the maximum likelihood estimates for standard negative binomial or beta negative binomial distribution.

<span id="page-12-0"></span>Identifying zero-inflated distributions with a new R package iZID 35

### **4. Illustration**

### **4.1. Quick start**

In order to utilize the "iZID" package, one may use the functions described in Section [3.3](#page-9-1) to generate two random samples of size 28 from a zero-inflated negative binomial distribution with parameters  $(\phi, r, p) = (0.3, 6, 0.4)$  and a hurdle beta negative binomial distribution with parameters  $(\phi, r, \alpha_1, \alpha_2)$  = (0.6, 6, 3, 7), respectively.

```
library(iZID) ##load the package
sample.zi(N=28,phi=0.3,distri='nb',r=6,p=0.4)
[1] 8 11 10 12 13 0 6 0 10 7 0 5 8 11 11 5 7 7 6 15 0 5 9
14 10 5 10 12
sample.h(N=28,phi=0.6,distri='bnb',r=6,alpha1=3,alpha2=7)
[1] 0 14 0 20 0 0 17 0 0 0 18 0 0 0 0 0 36 19 14 20 0 24 0
7 2 10 0 0
```
One may test if the maximum likelihood estimates of parameters are close to the truth.

```
temp1=sample.zi(N=300,phi=0.3,distri='poisson',lambda=5)
poisson.zihmle(temp1,type='zi')
     lambda phi loglik
[1,] 5.058126 0.2955213 -640.1416
```
From the above output, the estimates of  $\lambda$  and  $\phi$  approximate the true values. In the circumstances when the underlying distribution of data temp1 is unknown, one may fit other models as follows:

```
nb.zihmle(temp1,type='zi',r=3,p=0.5)
       r p phi loglik
[1,] 340.5231 0.9853779 0.295327 -640.1886
bb.zihmle(temp1,type='zi',n=3,alpha1=3,alpha2=5)
     n alpha1 alpha2 phi loglik
[1,] 637.37 28.23 178.30 0.3 7120.57
bnb.zihmle(temp1,type='zi',r=3,alpha1=3,alpha2=5)
       r alpha1 alpha2 phi loglik
[1,] 10000 1614.465 541.4786 0 30367934
Warning message:
In bnb.zihmle(temp1, type = 'zi'', r = 3, alpha1 = 3, alpha2
= 5, : cannot obtain mle with the current model type, the
output estimate is derived from general beta negative
binomial distribution.
```
Note that the log likelihood of beta binomial distribution for data temp1 exceeds that of zero-inflated Poisson distribution, though the latter is the true underlying model. It suggests the need of conducting KS tests to identify an "appropriate" model before estimating model parameters. Without specifying any initial guess on parameters, the procedure of obtaining p-values works as follows:

```
dis.kstest(temp1,nsim=100,bootstrap=TRUE,
   distri='Poisson')$pvalue
[1] 0dis.kstest(temp1,nsim=100,bootstrap=TRUE,
   distri='nb')$pvalue
[1] 0dis.kstest(temp1,nsim=100,bootstrap=TRUE,
   distri='bb')$pvalue
[1] 0dis.kstest(temp1,nsim=100,bootstrap=TRUE,
   distri='bnb')$pvalue
\begin{bmatrix} 1 \\ 0 \end{bmatrix}dis.kstest(temp1,nsim=100,bootstrap=TRUE,
   distri='zip')$pvalue
[1] 0.97
 dis.kstest(temp1,nsim=100,bootstrap=TRUE,
   distri='zinb')$pvalue
[1] 0.97
 dis.kstest(temp1,nsim=100,bootstrap=TRUE,
   distri='zibb')$pvalue
\begin{bmatrix} 1 \\ 0 \end{bmatrix}dis.kstest(temp1,nsim=100,bootstrap=TRUE,
   distri='zibnb')$pvalue
[1] 0
Warning message:
In bnb.zihmle(x, r, alpha1, alpha2, type = ('zi') :
cannot obtain mle with the current model type, the output
estimate is derived from general beta negative binomial
distribution.
 dis.kstest(temp1,nsim=100,bootstrap=TRUE,
   distri='ph')$pvalue
[1] 0.98
 dis.kstest(temp1,nsim=100,bootstrap=TRUE,
   distri='nbh')$pvalue
```

```
[1] 0.94
 dis.kstest(temp1,nsim=100,bootstrap=TRUE,
   distri='bbh')$pvalue
[1] 0dis.kstest(temp1,nsim=100,bootstrap=TRUE,
   distri='bnbh')$pvalue
[1] 0Warning message:
In bnb.zihmle(x, r, alpha1, alpha2, type = '(h'') :
cannot obtain mle with the current model type, the output
estimate is derived from general beta negative binomial
distribution.
```
The divergence of empirical distribution of temp1 from zero-inflated Poisson and negative binomial distributions and their hurdle versions is not significant with p-values close to 1. Since a zero-inflated model and its hurdle version are closely related, we are more interested in distinguishing two types of distributions, say, zero-inflated Poisson or negative binomial, which can be done by using the function model.lrt. Define the two "dis.kstest" objects returned from zero-inflated Poisson and negative binomial as "d1" and "d2", respectively.

```
model.lrt(d1,d2)
[1] 0.5
```
With the current sample size of data temp1, the likelihood ratio test, which is the most powerful test, does not tell the difference between zero-inflated Poisson and negative binomial distribution. In this case, a larger sample size would be needed.

## **4.2. Comparison with R package "KSgeneral"**

<span id="page-14-0"></span>Package "KSgeneral" [\[6\]](#page-19-5) supports the computation of p-value for discrete KS test, assuming that parameter values in the null distribution are already known. To conduct a KS test via "KSgeneral", we need to substitute the unknown parameters with their maximum likelihood estimates. Suppose that a random sample  $\{X_1,\ldots,X_{1000}\}\$ is generated from a zero-inflated negative binomial distribution with parameters  $(\phi, r, p) = (0.7, 5, 0.6)$  using the function sample.zi as below:

```
library(iZID)
library(extraDistr)
library(KSgeneral)
```

```
set.seed(10086)
x = sample.zi(N=1000,phi=0.7,distri='nb',p=0.6,r=5)table(x)
x
 0 1 2 3 4 5 6 7 8 10 11 12
726 52 58 59 40 24 22 10 4 1 2 2
## some naive initial estimates of unknown parameters
r = max(x)p=sum(x>0)/length(x)n = max(x)+1alpha1 = abs(mean(x)*(mean(x)*(1-mean(x))/(var(x)-1)))alpha2 = abs((1 - mean(x)) * (mean(x) * (1 - mean(x)) / var(x) - 1))
```
To test if the simulated data follows from zero-inflated negative binomial distribution:

```
## maximum likelihood estimates of unknown parameters
temp1=nb.zihmle(x,type='zi',r=r,p=p)
temp1
        r p phi loglik
[1,] 5.477278 0.6428991 0.6992482 -1127.7
y1=stepfun(0:max(x), c(0, temp1[3]+(1-temp1[3])*phbinom(0:max(x),size=ceiling(temp1[1]),p=temp1[2]))## conduct discrete KS test with function disc ks test
## in ''KSgeneral''
disc ks test(x=x, y=y1, exact=T, tol=1e-08)$p
[1] 0.6051321
## conduct discrete KS test with function dis.kstest
## in ''iZID''
dis.kstest(x,nsim=100,bootstrap=TRUE,distri='zinb',r=r,
  p=p)$pvalue
[1] 0.27
```
From the results above, there is no significant evidence showing that the simulated data comes from distributions other than ZINB. However, a more realistic scenario is that we may also testify other null distributions such as ZIBB, ZIP or ZIBNB.

```
## when the null distribution is ZIBB
temp1=bb.zihmle(x,type='zi',n=n,alpha1=alpha1,
  alpha2=alpha2)
```

```
y1=stepfun(0:max(x), c(0, temp1[4]+(1-temp1[4])*)pbbinom(0:\max(x), size=round(temp1[1]), alpha=temp1[2],
   beta=temp1[3])))
disc ks test(x=x, y=y1, exact=T, tol=1e-08)$p
\begin{bmatrix} 1 \end{bmatrix} 1
dis.kstest(x,bootstrap=TRUE,distri='zibb',n=n,
   alpha1=alpha1,alpha2=alpha2)$pvalue
\begin{bmatrix} 1 \end{bmatrix} 0
## when the null distribution is ZIP
temp1=poisson.zihmle(x,type='zi')
y1=stepfun(0:max(x), c(0, temp1[2]+(1-temp1[2])*ppois(0:max(x), lambda=temp1[1])))
disc ks test(x=x, y=y1, exact=T, tol=1e-08)$p
[1] 0.4722135
dis.kstest(x,nsim=100,bootstrap=TRUE,distri='zip')$pvalue
[1] 0.47
## when the null distribution is ZIBNB
temp1=bnb.zihmle(x,type='zi',r=r,alpha1=alpha1,
   alpha2=alpha2)
y1=stepfun(0:max(x), c(0, temp1[4]+(1-temp1[4])*)phbinom(0:max(x),size=round(temp1[1]),alpha=temp1[2],
   beta=temp1[3])))
disc ks test(x=x, y=y1, exact=T, tol=1e-08)$p
\begin{bmatrix} 1 \end{bmatrix} 1
dis.kstest(x,bootstrap=TRUE,distri='zibnb',r=r,
   alpha1=alpha1,alpha2=alpha2)$pvalue
[1] 0
```
Neither function disc ks test in package "KSgeneral" nor our function dis.kstest could distinguish between ZINB and ZIP distributions with the current sample size. As for ZIBB and ZIBNB distributions, the p-value 1 obtained by disc ks test is apparently misleading, while our dis.kstest correctly rejects the two null hypothese with p-values equal to 0.

## **4.3. A real data example**

In this subsection, we use the real dataset "dataCar" from R package "insuranceData" for illustration. The data consists of 67,856 one-year vehicle insurance policies issued in 2014–2015. The variable number of claims is a sparse count variable. The goal is to identify the distribution of the variable. Table [1](#page-17-0) shows the numbers of claims as well as percentages.

| Occurrence | Frequency | Percentage |
|------------|-----------|------------|
|            | 63,232    | 93.18%     |
|            | 4,333     | 6.39%      |
|            | 271       | $0.40\%$   |
|            | 18        | 0.03%      |
|            |           | $0.00\%$   |
| Total      | 67,856    | 100.00%    |

<span id="page-17-0"></span>Table 1: Number of claims in dataset "dataCar"

To check if the data follows any specific discrete distribution, we use dis.kstest in our package. A large p-value implies that the data may follow the pre-specified discrete distribution. The following R codes show how to test if the variable number of claims follows Poisson, negative binomial, ZIP, or ZINB distribution.

```
library(insuranceData)
library(car)
data(dataCar)
attach(dataCar)
X=dataCar[,4] #Number of claims variable
   dis.kstest(X,nsim=200,bootstrap=TRUE,
      distri='Poisson')$pvalue
   [1] 0.035
   dis.kstest(X,nsim=200,bootstrap=TRUE,distri='nb')$pvalue
   [1] 0dis.kstest(X,nsim=200,bootstrap=TRUE,distri='zip')$pvalue
   [1] 0.955
   dis.kstest(X,nsim=200,bootstrap=TRUE,distri='zinb')$pvalue
   [1] 0
   dis.kstest(X,nsim=200,bootstrap=TRUE,distri='zip')$mle ori
        lambda phi loglik
   [1,] 0.1324475 0.4506756 -18052.2
```
The above output implies that the data follows ZIP distribution with estimated parameters  $\phi = 0.451$ , and  $\lambda = 0.132$ . To confirm this conclusion, we simulate a random sample from the ZIP distribution with  $\phi = 0.451$ , and  $\lambda=0.132$  as follows:

```
Y=sample.zi(N=length(X),phi=0.4506756,distri='Poisson',
   lambda=0.1324475)
```
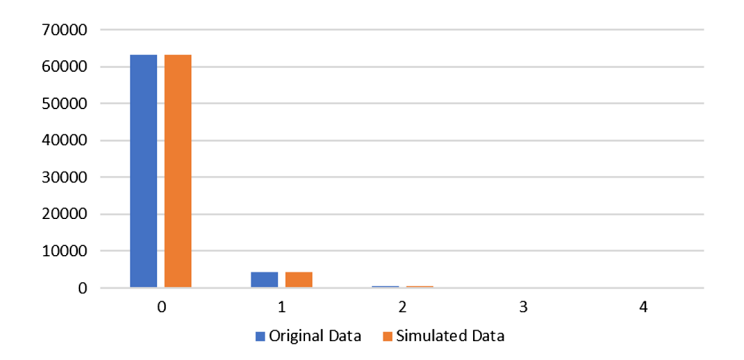

<span id="page-18-1"></span>Figure 1: Chart plot to compare the real dataset "dataCar" and the simulated data using the function sample.zi with parameters estimated from the real data.

Using R function table, we can see that the distributions of the original data X and the simulated data Y match each other very well (see also Figure [1\)](#page-18-1).

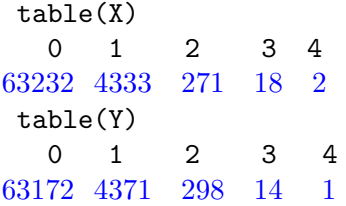

### **5. Conclusion**

<span id="page-18-0"></span>In this paper, we introduce a new R package "iZID" which provides the bootstrapped Monte Carlo estimates of p-values of discrete KS tests, as well as a function model.lrt to perform a likelihood ratio test when two or more distributions pass the KS test. Besides, "iZID" supports the generation of random deviates from zero-inflated distributions as well as hurdle models, and the computation of maximum likelihood estimates of a large class of models. The implementation of functions dis.kstest and model.lrt are speeded up by parallel computing via packages "foreach" and "doParallel".

Due to the nature of gamma functions, the optimization of the likelihood function of zero-inflated and hurdle beta binomial and beta negative binomial distributions may not converge. In this circumstance, the results of corresponding standard distributions are returned. We plan to further improve and update the functions in the package for obtaining more robust and reliable sample estimates of parameters.

#### 42 Lei Wang et al.

#### **References**

- <span id="page-19-0"></span>[1] A.A. Metwally, H. Aldirawi, J. Yang, A review on probabilistic models used in microbiome studies, Communications in Information and Systems (2018), vol. 18, no. 3, 173–191.
- <span id="page-19-1"></span>[2] J.P. Boucher, M. Denuit, M. Gui, Number of accidents or number of claims? An approach with zero-inflated Poisson models for panel data, Journal of Risk and Insurance (2009), vol. 76, no. 4, 821–846.
- <span id="page-19-2"></span>[3] N. Ismail, H. Zamani, Estimation of claim count data using negative binomial, generalized Poisson, zero-inflated negative binomial and zeroinflated generalized Poisson regression models, Casualty Actuarial Society E-Forum (2013), vol. 41, no. 20.
- <span id="page-19-3"></span>[4] P. Chen, Q. Liu, F. Sun, Bicycle parking security and built environments, Transportation Research Part D: Transport and Environment (2018), vol. 62, 169–178.
- <span id="page-19-4"></span>[5] M.C. Majo, A. van Soest, The fixed-effects zero-inflated Poisson model with an application to health care utilization, Tilburg: Econometrics (2011), vol. 2011-083.
- <span id="page-19-5"></span>[6] D.S. Dimitrova, V.K. Kaishev, S. Tan, KSgeneral: Computing P-Values of the K-S Test for (Dis)Continuous Null Distribution, R package version 0.1.1 (2018), [https://CRAN.R-project.org/package=KSgeneral.](https://CRAN.R-project.org/package=KSgeneral)
- <span id="page-19-6"></span>[7] H.W. Lilliefors, On the Kolmogorov-Smirnov test for normality with mean and variance unknown, Journal of the American statistical Association (1967), vol. 62, no. 318, 399–402.
- <span id="page-19-7"></span>[8] H.W. Lilliefors, On the Kolmogorov-Smirnov test for the exponential distribution with mean unknown, Journal of the American Statistical Association (1969), vol. 64, no. 325, 387–389.
- <span id="page-19-8"></span>[9] H. Aldirawi, J. Yang, A.A. Metwally, Identifying Appropriate Probabilistic Models for Sparse Discrete Omics Data, 2019 IEEE EMBS International Conference on Biomedical & Health Informatics (BHI), Chicago, IL, USA, 2019, 1–4.
- <span id="page-19-9"></span>[10] H. Aldirawi, J. Yang, Model Selection and Regression Analysis for Zeroaltered or Zero-inflated Data, Statistical Laboratory Technical Report (2019), vol. 2019-01, University of Illinois at Chicago.
- <span id="page-19-10"></span>[11] H. Cho, C. Liu, J. Park, D. Wu, bzinb: Bivariate Zero-Inflated Negative Binomial Model Estimator, R package version 1.0.3 (2019), [https://](https://CRAN.R-project.org/package=bzinb) [CRAN.R-project.org/package=bzinb.](https://CRAN.R-project.org/package=bzinb)

Identifying zero-inflated distributions with a new R package iZID 43

- <span id="page-20-0"></span>[12] E. Balderama, T. Trippe, hurdlr: Zero-Inflated and Hurdle Modelling Using Bayesian Inference, R package version 0.1 (2017), [https://CRAN.](https://CRAN.R-project.org/package=hurdlr) [R-project.org/package=hurdlr.](https://CRAN.R-project.org/package=hurdlr)
- <span id="page-20-1"></span>[13] A. Albasi, mazeinda: Monotonic Association on Zero-Inflated Data, R package version 0.0.1 (2018), [https://CRAN.R-project.org/](https://CRAN.R-project.org/package=mazeinda) [package=mazeinda.](https://CRAN.R-project.org/package=mazeinda)
- <span id="page-20-2"></span>[14] Y. Croissant, F. Carlevaro, S. Hoareau, mhurdle: Multiple Hurdle Tobit Models, R package version 1.1-8 (2018), [https://CRAN.R-project.org/](https://CRAN.R-project.org/package=mhurdle) [package=mhurdle.](https://CRAN.R-project.org/package=mhurdle)
- <span id="page-20-3"></span>[15] I. Waudby-Smith, P. Li, rbtt: Alternative Bootstrap-Based t-Test Aiming to Reduce Type-I Error for Non-Negative, Zero-Inflated Data, R package version 0.1.0 (2017), [https://CRAN.R-project.org/](https://CRAN.R-project.org/package=rbtt) [package=rbtt.](https://CRAN.R-project.org/package=rbtt)
- <span id="page-20-4"></span>[16] T. Hu, Y. Zhou, ZIBBSeqDiscovery: Zero-Inflated Beta-Binomial Modeling of Microbiome Count Data, R package version 1.0 (2018), [https://](https://CRAN.R-project.org/package=ZIBBSeqDiscovery) [CRAN.R-project.org/package=ZIBBSeqDiscovery.](https://CRAN.R-project.org/package=ZIBBSeqDiscovery)
- <span id="page-20-5"></span>[17] X. Peng, G. Li, Z. Liu, H. Chen, ZIBseq: Differential Abundance Analysis for Metagenomic Data via Zero-Inflated Beta Regression, R package version 1.2 (2017), [https://CRAN.R-project.org/](https://CRAN.R-project.org/package=ZIBseq) [package=ZIBseq.](https://CRAN.R-project.org/package=ZIBseq)
- <span id="page-20-6"></span>[18] M. Jochmann, zic: Bayesian Inference for Zero-Inflated Count Models, R package version 0.9.1 (2017), [https://CRAN.R-project.org/](https://CRAN.R-project.org/package=zic) [package=zic.](https://CRAN.R-project.org/package=zic)
- <span id="page-20-7"></span>[19] M. Yang, G. Zamba, J. Cavanaugh, ZIM: Zero-Inflated Models (ZIM) for Count Time Series with Excess Zeros, R package version 1.1.0 (2018), [https://CRAN.R-project.org/package=ZIM.](https://CRAN.R-project.org/package=ZIM)
- <span id="page-20-8"></span>[20] Z. Xu, Y. Liu, ziphsmm: Zero-Inflated Poisson Hidden (Semi-)Markov Models, R package version 2.0.6 (2018), [https://CRAN.R-project.org/](https://CRAN.R-project.org/package=ziphsmm) [package=ziphsmm.](https://CRAN.R-project.org/package=ziphsmm)
- <span id="page-20-9"></span>[21] R. Calaway, Microsoft Corporation, S. Weston, D. Tenenbaum, doParallel: Foreach Parallel Adaptor for the 'parallel' Package, R package version 1.0.11 (2017), [https://CRAN.R-project.org/package=doParallel.](https://CRAN.R-project.org/package=doParallel)
- <span id="page-20-10"></span>[22] R. Calaway, Microsoft, S. Weston, foreach: Provides Foreach Looping Construct for R, R package version 1.4.4 (2017), [https://CRAN.](https://CRAN.R-project.org/package=foreach) [R-project.org/package=foreach.](https://CRAN.R-project.org/package=foreach)

### 44 Lei Wang et al.

<span id="page-21-0"></span>[23] T. Wolodzko, extraDistr: Additional Univariate and Multivariate Distributions, R package version 1.8.11 (2019), [https://CRAN.R-project.](https://CRAN.R-project.org/package=extraDistr) [org/package=extraDistr.](https://CRAN.R-project.org/package=extraDistr)

Lei Wang Center for Applied Statistics, School of Statistics Renmin University of China Beijing, 100872, China E-mail address: [slimewanglei@163.com](mailto:slimewanglei@163.com)

Hani Aldirawi Department of Mathematics, Statistics, and Computer Science University of Illinois at Chicago Chicago, IL 60607, USA E-mail address: [haldir2@uic.edu](mailto:haldir2@uic.edu)

Jie Yang Department of Mathematics, Statistics, and Computer Science University of Illinois at Chicago Chicago, IL 60607, USA E-mail address: [jyang06@uic.edu](mailto:jyang06@uic.edu) url: <http://www.math.uic.edu/~jyang06/>

Received September 9, 2019